### Thursday Feb 16, 2012

Pass in assignment graphing velocity

## Warm -Up

1. Tree sloths are the slowest moving mammals. On average, their velocity is 0.743 m/s. How long does it take a tree sloth moving at this velocity to travel 22.3 m?

v = 0.743m/s  $d = 22.3 m$  $t = 2$ t = d = 22.3 m = 30.0 s v 0.743m/s

2. The cheetah, the fastest of land animals, can run a distance of 274 m in 8.65 seconds at its top speed. What is the cheetah's top velocity?

> d = 274 m t = 8.65 s  $v = 2$ v = d = 274m = 31.7m/s t 8.65s

# Distance-Time Graphs

shows the relationship between distance and time.

distance is plotted on the y axis and is the dependent variable

time is plotted on the x axis and is the independent variable

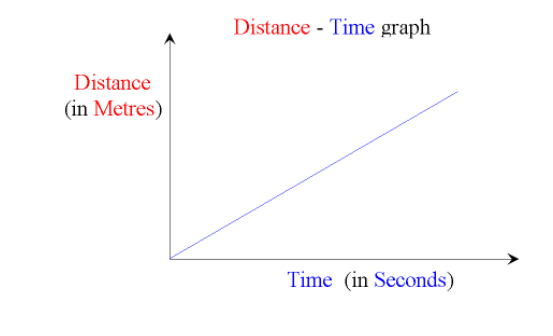

Sketch what you think a graph for an object in motion would look like.

Sketch what you think a graph would look like for an object not in motion.

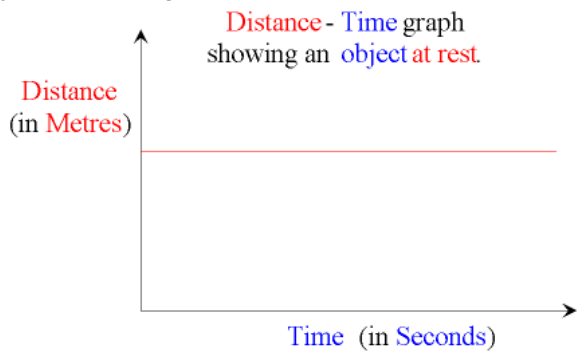

#### Constant vs Non-Constant Velocity

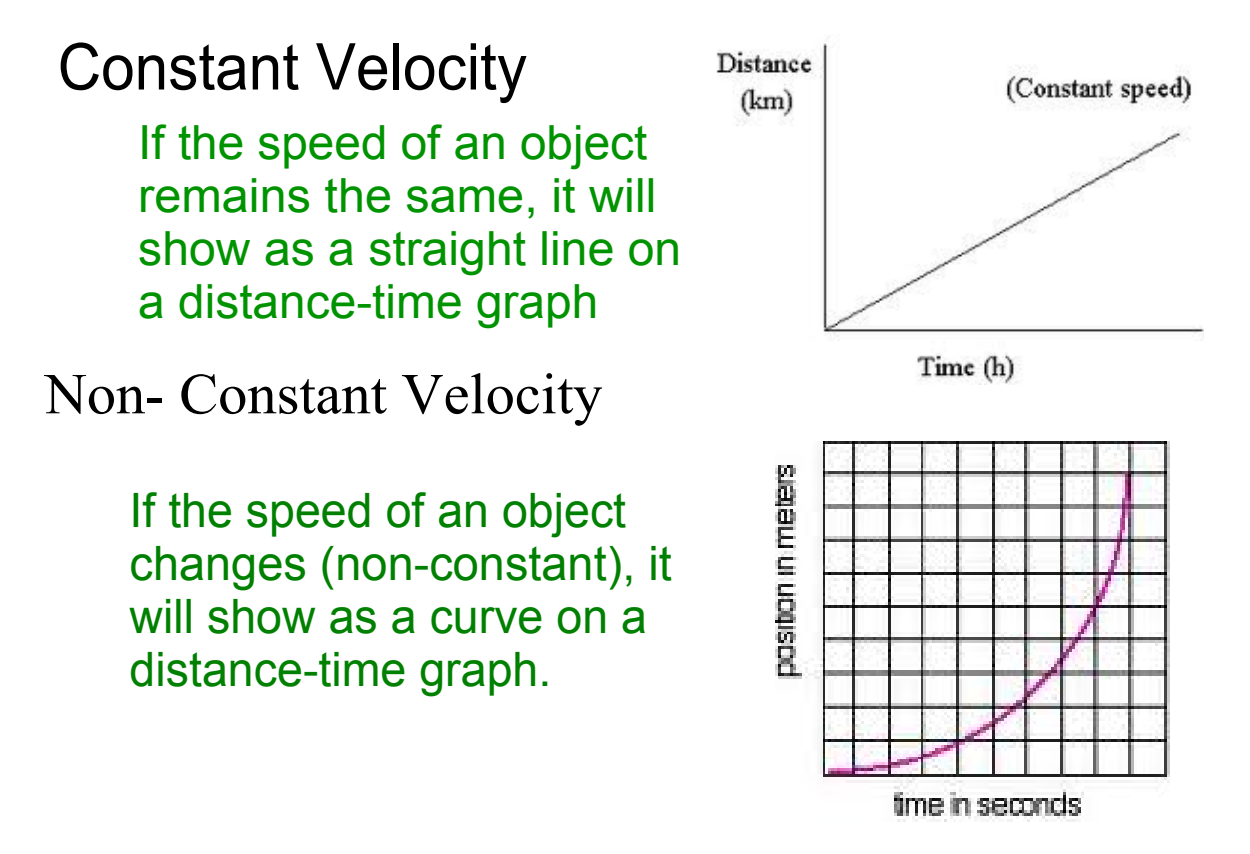

## Calculating Speed

To calculate the actual speed on a distance time graph you calculate the slope. Slope can be calculated using the following formula(s).

$$
v = \frac{rise}{run} = \frac{d_2 - d_1}{t_2 - t_1} = \frac{y_2 - y_1}{x_2 - x_1}
$$

The steeper the slope the faster the object is travelling.

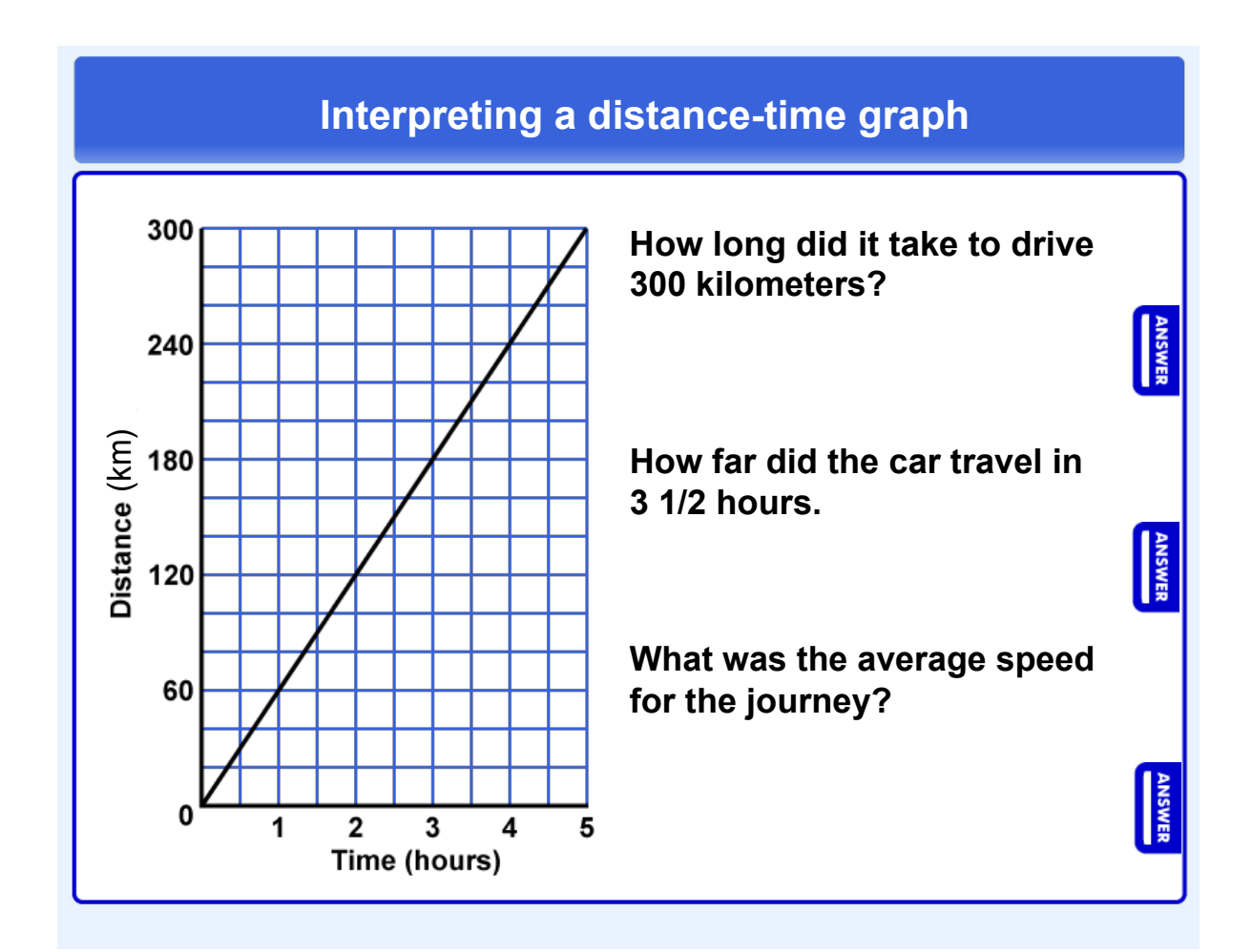

average speed ex 1.notebook

average speed ex 2 answers.notebook